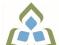

# COURSE OUTLINE: COM099 - COMPUTERS-HUMAN SERV

Prepared: Sheree Wright and Amy Peltonen

Approved: Martha Irwin, Chair, Community Services and Interdisciplinary Studies

| Course Code: Title                                                   | COM099: COMPUTERS IN THE HUMAN SERVICES                                                                                                    |  |  |
|----------------------------------------------------------------------|----------------------------------------------------------------------------------------------------|--|--|
| Program Number: Name                                                 | 1120: COMMUNITY INTEGRATN                                                                                                    |  |  |
| Department:                                                          | C.I.C.E.                                                                                                    |  |  |
| Academic Year:                                                       | 2022-2023                                                                                                    |  |  |
| Course Description:                                                  | This course is designed to provide CICE students, with the aide of a Learning Specialist, with the level of computer literacy needed to function in today's workplace. Utilizing a hands-on approach, Internet, e-mail, the concepts of microcomputer operating systems, spreadsheet, and word processing applications will be introduced. A personal e-mail account will be used throughout the course to facilitate good communications between students and faculty and simulate the work environment. |  |  |
| Total Credits:                                                       | 3                                                                                                    |  |  |
| Hours/Week:                                                          | 2                                                                                                    |  |  |
| Total Hours:                                                         | 30                                                                                                    |  |  |
| Prerequisites:                                                       | There are no pre-requisites for this course.                                                                                                    |  |  |
| Corequisites:                                                        | There are no co-requisites for this course.                                                                                                    |  |  |
| Essential Employability<br>Skills (EES) addressed in<br>this course: | EES 6 Locate, select, organize, and document information using appropriate technology and information systems.  EES 7 Analyze, evaluate, and apply relevant information from a variety of sources.  EES 10 Manage the use of time and other resources to complete projects.  EES 11 Take responsibility for ones own actions, decisions, and consequences.                                                                                                    |  |  |
| Course Evaluation:                                                   | Passing Grade: 50%,                                                                                                    |  |  |
|                                                                      | A minimum program GPA of 2.0 or higher where program specific standards exist is required for graduation.                                                                                                    |  |  |
| Books and Required Resources:                                        | Marquee Series: Word 2016 by Nita Rutkosky, Pierce College Puyallup, Audrey Roggenkamp, and Ian Rutkosky ISBN: 978-0-76388-324-9 Flash Drive highly recommended (any size)                                                                                                    |  |  |
| Course Outcomes and<br>Learning Objectives:                          | Upon successful completion of this course, the CICE student, with the assistance of a Learning Specialist will acquire varying levels of skill development relevant to the following learning outcomes:                                                                                                    |  |  |
|                                                                      | Course Outcome 1 Learning Objectives for Course Outcome 1                                                                                                    |  |  |
|                                                                      | Demonstrate proficiency in * Identify objects on the Windows 7 desktop.                                                                                                    |  |  |

SAULT COLLEGE | 443 NORTHERN AVENUE | SAULT STE. MARIE, ON P6B 4J3, CANADA | 705-759-2554

COM099: COMPUTERS IN THE HUMAN SERVICES Page 1

| using an up-to-date operating system for microcomputers:                                                 | * Practice mouse functions such as pointing, clicking, selecting, and right-clicking.  * Use the Windows 7 Start button to run software programs.  * Access the Windows 7 Help system.  * Identify and use the controls in a window, resize windows, and change views.  * Switch between programs using the taskbar.  * Use Windows controls such as menus, toolbars, list boxes, scroll bars, radio buttons, tabs, and check boxes.  * Navigate, create, and organize folders using My Computer and Windows Explorer.  * Move, copy, rename, and delete files.  * Find files and folders.  * Make appropriate backup copies of files and disks.  * Explore Control Panel.  * Customize the desktop.  * Use Search tools to find programs, folders, and/or files.  * Use Snipping tool. |
|----------------------------------------------------------------------------------------------------|----------------------------------------------------------------------------------------------------|
| Course Outcome 2                                                                                         | Learning Objectives for Course Outcome 2                                                                                                    |
| Access and navigate the software required to communicate electronically:                                 | * Open an e-mail program (Microsoft Outlook).  * Compose and send e-mail messages to others on the same system and elsewhere.  * View, store, sort, delete, and print messages.  * Reply to and forward messages.  * Create and use distribution lists.  * Create a signature file.  * Attach files to e-mail messages.  * Send links and web pages via e-mail.  * Create and utilize e-mail folders.  * Create and manage contacts.  * Schedule tasks and appointments with the Calendar feature.  * Use the Notes feature including creating, categorizing, viewing, and deleting notes.                                                                                                    |
| Course Outcome 3                                                                                         | Learning Objectives for Course Outcome 3                                                                                                    |
| Access and navigate the software required to use the Internet efficiently as an effective research tool: | * Open and exit an Internet browser (Microsoft Internet Explorer).  * Set the Homepage location.  * Recognize and use hyperlinks.  * Key URLs to reach specific web pages.  * Create and organize Favorites.  * Use the Help feature.  * Print and save online information.  * Plan and refine searches using different search engines and a variety of search tools and strategies.  * Evaluate Web-based resources for accuracy, reliability, and overall content.  * Use the Help feature.                                                                                                    |
| Course Outcome 4                                                                                         | Learning Objectives for Course Outcome 4                                                                                                    |
| Demonstrate proficiency in                                                                               | Creating and Editing a Document:                                                                                                    |

operating a popular word processing software package to prepare standard documents.

- Open and exit from Microsoft Word 2010.
- Open an existing document in Word.
- Move the insertion point.
- Insert, replace, and delete text.
- Scroll and navigate in a document.
- Select and delete text.
- Use Undo and Redo.
- Check the spelling and grammar in a document.
- \* Use AutoCorrect.
- \* Use Thesaurus.
- \* Change document views.
- \* Find specific text.
- Use the Help feature.
- \* Print a document.
- \* Create a document using a template.
- \* Create and rename a folder.
- \* Save a document in a different format.

## Formatting Characters and Paragraphs:

- \* Apply fonts and font effects.
- \* Use Format Painter.
- \* Repeat a command.
- \* Align text in paragraphs.
- 'Indent text.
- Change line and paragraph spacing.
- Reveal formatting.
- \* Find and replace formatting.
- \* Insert bullets and numbering.
- \* Insert symbols and special characters.
- \* Set tabs and tabs with leaders.
- \* Add borders and shading to text.
- \* Insert a page border.
- \* Apply styles.
- \* Change the document default formatting

#### Formatting and Enhancing a Document:

- Cut, copy, and paste text.
- \* Use the Clipboard task pane to copy and paste items.
- \* Change page margins, orientation, and size.
- \* Apply a theme.
- \* Insert a watermark, page colour, and page border.
- \* Insert page numbering.
- \* Insert a header and footer.
- \* Format a document in APA/MLA style.
- \* Insert citations.
- \* Create a works cited page.
- \* Edit a source.
- Use the Click and Type feature.
- \* Vertically align text.
- \* Insert, size, and move images.
- \* Prepare and envelope and mailing labels.

Formatting with Special Features

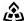

SAULT COLLEGE | 443 NORTHERN AVENUE | SAULT STE. MARIE, ON P6B 4J3, CANADA | 705-759-2554

COM099: COMPUTERS IN THE HUMAN SERVICES

|                                                                                                    | * Create and modify WordArt text.  * Create a drop cap.  * Insert a text box and draw a text box.  * Insert and modify shapes.  * Use SmartArt to create organizational charts and graphics.  * Create, format, and modify tables.  * Insert one file into another.  * Insert a continuous section break.  * Create and modify columns.  * Save a document as a single file web page.  * Insert a hyperlink.  * Merge letters and envelopes.                                                                                                    |
|----------------------------------------------------------------------------------------------------|----------------------------------------------------------------------------------------------------|
| Course Outcome 5                                                                                           | Learning Objectives for Course Outcome 5                                                                                                    |
| Cite Internet sources utilizing the APA documentation format.                                              |                                                                                                    |
| Course Outcome 6                                                                                           | Learning Objectives for Course Outcome 6                                                                                                    |
| Demonstrate proficiency in operating a popular spreadsheet software package to prepare basic spreadsheets. | * Start and exit Excel 2010.  * Enter and edit labels and values.  * Change the active cell.  * Navigate between and within worksheet(s).  * Open, name, save, print, and close workbooks.  * Select cells, ranges, columns, and rows.  * Clear cell contents.  * Use Undo/Redo.  * Use keyboard shortcuts.  * Use AutoFill to enter a series.  * Enter data in a range.  * Change the Zoom size.  * Use AutoCorrect, AutoComplete, and Pick from Drop-Down List.  * Use Go To.  * Use spell check.  * Use Online Help.                                             |
|                                                                                                    | Change the appearance of a worksheet.  * Format data, cells, and worksheets  * Work with fonts, apply text attributes - change font colour.  * Align cell contents:  - Change vertical and horizontal alignment.  - Use merge and centre.  - Wrap text.  * Insert columns and rows.  * Change column width and row height.  * Apply borders and add fill.  * Remove cell formatting.  * Sort data.  Create formulas and work with basic functions.  * Construct basic formulas using addition, subtraction, multiplication, and division using order of preference. |

- \* Use SUM, AutoSum, AVERAGE, MIN, and MAX.
- Display formulas.
- Copy formulas.
- \* Use relative cell references.

Use printing and page layout features.

- \* Use Backstage view for printing.
- \* Preview and print worksheets.
- \* Print gridlines and headings.
- \* Change page orientation and margins.
- \* Format page placement including centering on a page.
- \* Insert and modify headers and footers including inserting page numbers.

Work with charts.

- \* Identify common types of charts (column and pie) and chart
- \* Create a chart sheet and embedded chart/chart object and edit the chart (size, move, save, and print).
- \* Move a chart object to its own sheet.
- \* Distinguish chart elements.
- \* Edit and format chart titles, legends, axis titles, data labels. plot and chart areas.
- Change chart type and layout.
- \* Insert a header and footer into a chart sheet.

# **Evaluation Process and Grading System:**

| Evaluation Type                                    | Evaluation Weight |
|----------------------------------------------------|-------------------|
| Assignment - Email, Internet, Windows 7, and Excel | 10%               |
| Assignment - Word                                  | 10%               |
| Test #1 - Email, Internet, Windows 7, and Excel    | 30%               |
| Test #2 - Word                                     | 50%               |

#### CICE Modifications:

#### **Preparation and Participation**

- 1. A Learning Specialist will attend class with the student(s) to assist with inclusion in the class and to take notes.
- 2. Students will receive support in and outside of the classroom (i.e. tutoring, assistance with homework and assignments, preparation for exams, tests and quizzes.)
- 3. Study notes will be geared to test content and style which will match with modified learning
- 4. Although the Learning Specialist may not attend all classes with the student(s), support will always be available. When the Learning Specialist does attend classes he/she will remain as inconspicuous as possible.
- A. Further modifications may be required as needed as the semester progresses based on individual student(s) abilities and must be discussed with and agreed upon by the instructor.
- B. Tests may be modified in the following ways:
- 1. Tests, which require essay answers, may be modified to short answers.

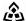

SAULT COLLEGE | 443 NORTHERN AVENUE | SAULT STE. MARIE, ON P6B 4J3, CANADA | 705-759-2554

- 2. Short answer questions may be changed to multiple choice or the question may be simplified so the answer will reflect a basic understanding.
- 3. Tests, which use fill in the blank format, may be modified to include a few choices for each question, or a list of choices for all questions. This will allow the student to match or use visual clues.
- 4. Tests in the T/F or multiple choice format may be modified by rewording or clarifying statements into layman's or simplified terms. Multiple choice questions may have a reduced number of choices.

#### C. Tests will be written in CICE office with assistance from a Learning Specialist.

### The Learning Specialist may:

- 1. Read the test question to the student.
- 2. Paraphrase the test question without revealing any key words or definitions.
- 3. Transcribe the student's verbal answer.
- 4. Test length may be reduced and time allowed to complete test may be increased.

## D. Assignments may be modified in the following ways:

- 1. Assignments may be modified by reducing the amount of information required while maintaining general concepts.
- 2. Some assignments may be eliminated depending on the number of assignments required in the particular course.

# The Learning Specialist may:

- 1. Use a question/answer format instead of essay/research format
- 2. Propose a reduction in the number of references required for an assignment
- 3. Assist with groups to ensure that student comprehends his/her role within the group
- 4. Require an extension on due dates due to the fact that some students may require additional time to process information
- 5. Formally summarize articles and assigned readings to isolate main points for the student
- 6. Use questioning techniques and paraphrasing to assist in student comprehension of an assignment

#### E. Evaluation:

Is reflective of modified learning outcomes.

NOTE: Due to the possibility of documented medical issues, CICE students may require alternate methods of evaluation to be able to acquire and demonstrate the modified learning outcomes

# Date:

September 15, 2022

#### Addendum:

Please refer to the course outline addendum on the Learning Management System for further information.